Espace pédagogique de l'académie de Poitiers > Économie Gestion en Lycées Professionnels > Enseigner > Ressources au service des enseignements > Les ressources numériques <https://ww2.ac-poitiers.fr/ecogest/spip.php?article1207> - Auteur : Marie-Anne Dupuis

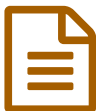

Sécurité des mots de passe

*Descriptif :*

Pour protéger vos informations, il est nécessaire de choisir et d'utiliser des mots de passe robustes, c'est-à-dire difficiles à retrouver à l'aide d'outils automatisés et à deviner par une tierce personne.

Voici quelques recommandations :

Utilisez un mot de passe unique pour chaque service. En particulier, l'utilisation d'un même mot de passe entre sa messagerie professionnelle et sa messagerie personnelle est impérativement à proscrire ;

- Choisissez un mot de passe qui n'a pas de lien avec vous (mot de passe composé d'un nom de société, d'une date de naissance, etc.) ;
- Ne demandez jamais à un tiers de générer pour vous un mot de passe ;
- Modifiez systématiquement et au plus tôt les mots de passe par défaut lorsque les systèmes en contiennent ;
- Renouvelez vos mots de passe avec une fréquence raisonnable. Tous les 90 jours est un bon compromis pour les systèmes contenant des données sensibles ;
- Ne stockez pas les mots de passe dans un fichier sur un poste informatique particulièrement exposé au risque (exemple : en ligne sur Internet), encore moins sur un papier facilement accessible ;
- Ne vous envoyez pas vos propres mots de passe sur votre messagerie personnelle ;
- Configurez les logiciels, y compris votre navigateur web, pour qu'ils ne se « souviennent » pas des mots de passe choisis.

La robustesse d'un mot de passe dépend en général d'abord de sa complexité, mais également de divers autres paramètres, expliqués en détail dans le document **[Recommandations](http://www.ssi.gouv.fr/guide/mot-de-passe/) de sécurité relatives aux mots de passe.**  $\boldsymbol{z}$ 

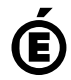

 **Académie de Poitiers** Avertissement : ce document est la reprise au format pdf d'un article proposé sur l'espace pédagogique de l'académie de Poitiers. Il ne peut en aucun cas être proposé au téléchargement ou à la consultation depuis un autre site.